The Meadows | Marcus Zimmermann

# MEANN **MUSIC AND ARTS FESTIVAL**  $\rightarrow$  **QUEENS**  $\cdot$  **NEW YORK**

# Database Design Documentation

Marcus Zimmermann

# Table Of Contents

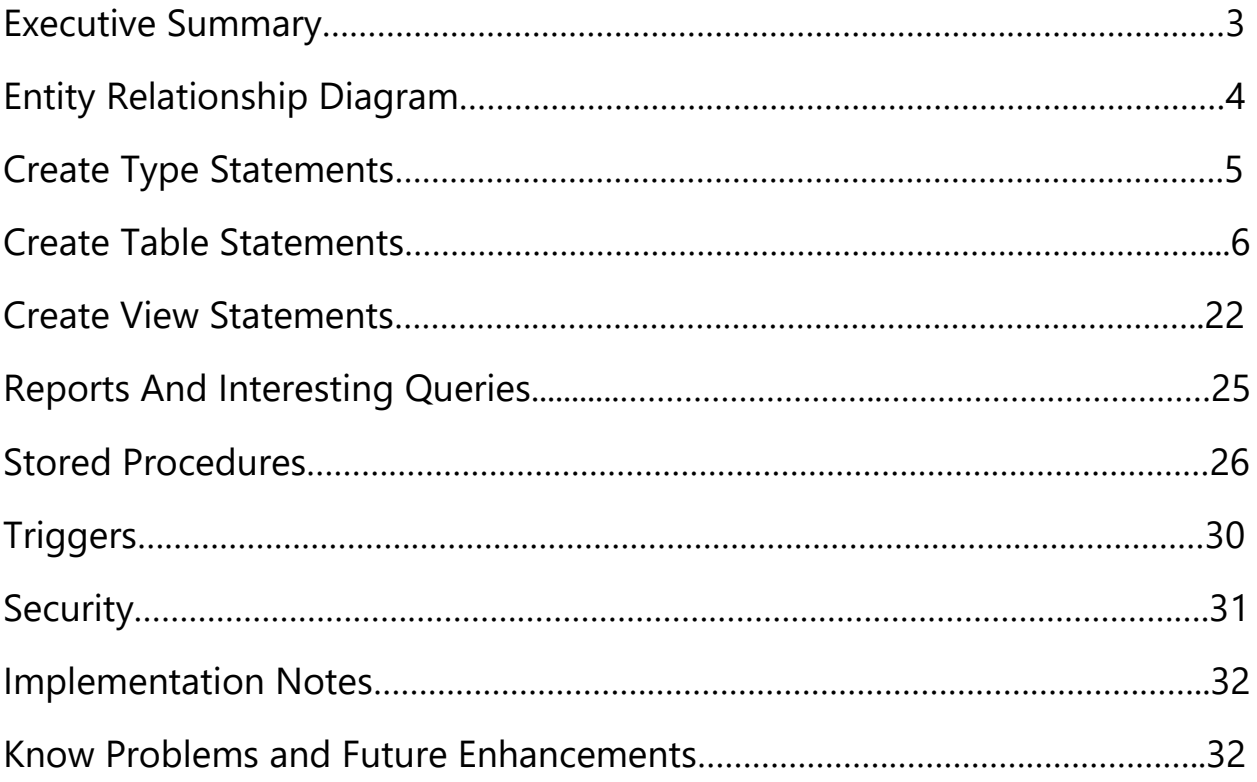

# Executive Summary

The Meadows was a two-day, multistage music and arts festival that showcased the very best in hip hop, electronic, indie rock, and more. It featured two impressive lineups, forty artists in total, over the course of a single weekend (October  $1<sup>st</sup>$  and October  $2<sup>nd</sup>$ ). Unlike most other music festivals, The Meadows had four separate concert venues, allowing multiple artists to perform at the same time. In addition to the many performers, there was also a huge number of staff, volunteers, and of course, concertgoers. Needless to say, there were a lot of people…

So, to keep track of everyone at the concert, a large database had to be designed and implemented, one that kept records of concertgoers, performers, staff, and volunteers. For performers, set times and venue assignments had to be defined and potentially manipulated. Similarly, for staff and volunteers, shift assignements and job assignments had to be defined and potentially manipulated. Lastly, the databse had to be capable of supporting certain views, queries, stored procedures, and triggers, each one providing staff and volunteers with valuable tools and/or important information that kept the The Meadows running smoothly.

This document outlines the design and implementation of The Meadows Database. To start, an ER diagram will be shown as a general overview, followed by create statements for special data types. Then, create table statements will be shown with sample data given for each one. Similarly, view definitions, reports and their queries, stored procedures, and triggers will be shown with sample output given for each one. Lastly, security priviliges, implementation notes, known problems, and future enhancements will be shared.

The Meadows | Marcus Zimmermann

#### ER DiagramJobs  $JID$  ( $PK$ ) Name Description AssignedTo PID (PK/FK) JID (PK/FK) WorksDuring JobLocations PID (PK/FK) JID (PK/FK) SID (PK/FK) VenueID (PK/FK) Shifts SID (PK) Staff Volunteers Day PID (PK/FK) PID (PK/FK) StartTime HourlyWageUSD HoursCompleted EndTime ŧ ਨੋ People Concertgoer PID (PK) Sets Venues PID (PK/FK)  $+O$ FirstName TicketType LastName SetID (PK) VenueID (PK) DOB VenueID (FK) Name Day Q StartTime Performer AppearsIn EndTime PID (PK/FK) PID (PK/FK) StageName SetID (PK/FK) PreShowRitual SongsInSet SongID (PK/FK) SetID (PK/FK) MemberOf KnowsHowToPlay Songs PID (PK/FK) PID (PK/FK) SongID (PK) BID (PK/FK) InstrumentID (PK/FK) SongName Bands Instruments UsedIn InstrumentID (PK) InstrumentID (PK/FK) BID (PK) SongID (PK/FK) Name Name YearsTogether

# Types

dayText: Only Saturday or Sunday can be entered for Day CREATE TYPE dayText AS ENUM ('Saturday', 'Sunday') ;

#### TTText: Only certain ticket types can be entered for TicketType

CREATE TYPE TTText AS ENUM ('Saturday GA', 'Sunday GA', '2-Day GA', 'Saturday VIP', 'Sunday VIP', '2-Day VIP', '2-Day Super VIP') ;

#### HCText: Only yes or no can be entered for HoursCompleted

CREATE TYPE HCText AS ENUM ('yes', 'no') ;

# Tables

People: The People table has the following attributes: PID, FirstName, LastName, and DOB. These attributes are shared with the subtypes Concertgoers, Performers, Staff, and Volunteers.

Functional Dependencies: PID → FirstName, LastName, DOB

```
CREATE TABLE People (
```
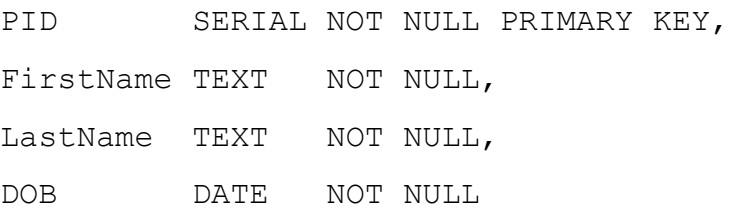

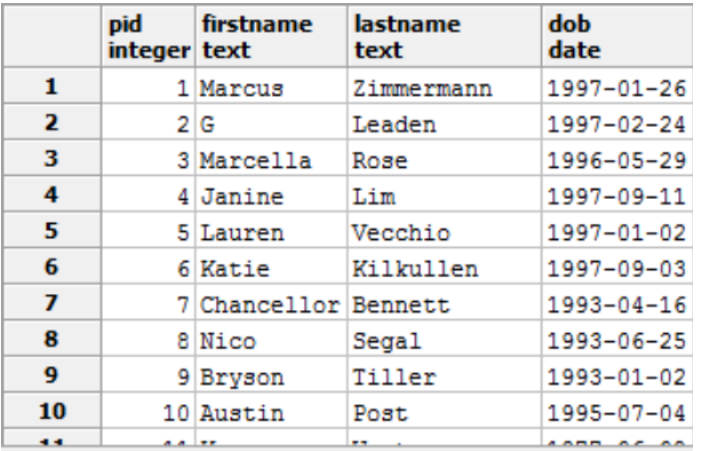

Concertgoers: Concertgoers are a subtype of People. The Concertgoers table has the following attributes: PID and TicketType.

Functional Dependencies: PID  $\rightarrow$  TicketType

CREATE TABLE Concertgoers (

PID SERIAL NOT NULL REFERENCES People(PID),

TicketType TTText NOT NULL

);

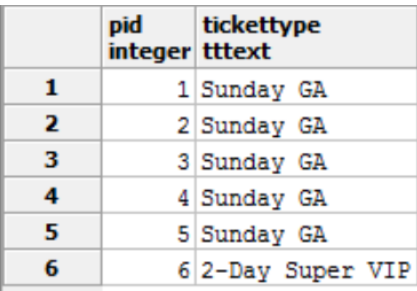

Performers: Performers are a subtype of People. The Performers table has the following attributes: PID, StageName, and PreShowRitual.

Functional Dependencies: PID  $\rightarrow$  StageName, PreShowRitual

```
CREATE TABLE Performers (
```
PID SERIAL NOT NULL REFERENCES People(PID),

StageName TEXT,

PreShowRitual TEXT

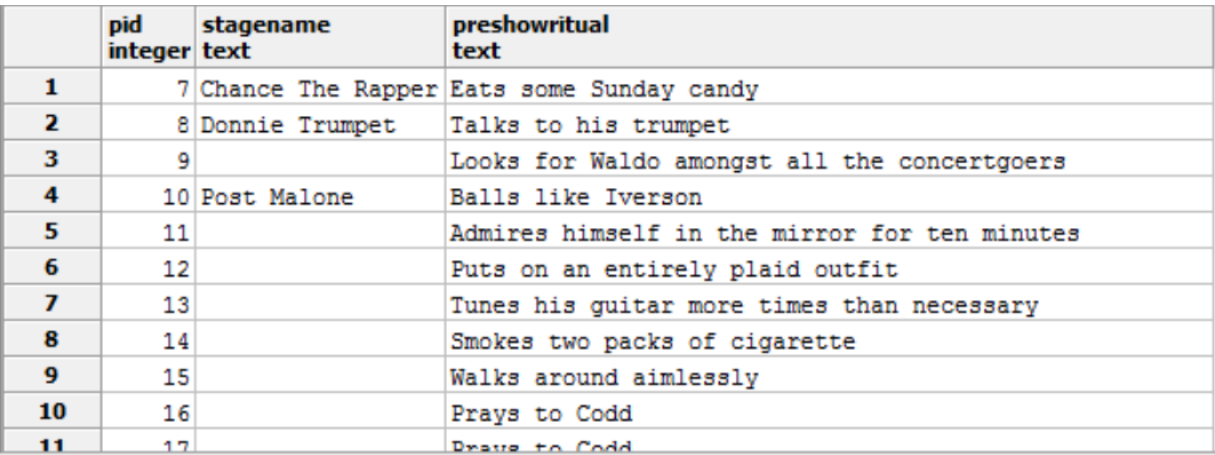

Staff: Staff are a subtype of People. The Staff table has the following attributes: PID and HourlyWageUSD.

Functional Dependencies: PID > HourlyWageUSD

CREATE TABLE Staff (

PID SERIAL NOT NULL REFERENCES People(PID),

HourlyWageUSD INT NOT NULL

);

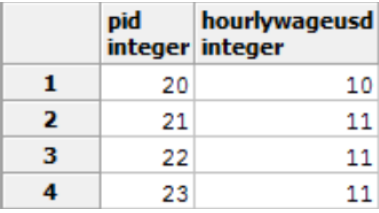

Volunteers: Volunteers are a subtype of People. The Volunteers table has the following attributes: PID and HoursCompleted.

Functional Dependencies: PID  $\rightarrow$  HoursCompleted

```
CREATE TABLE Volunteers (
```
PID SERIAL NOT NULL REFERENCES People(PID),

HoursCompleted HCText NOT NULL

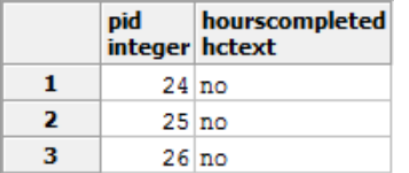

Venues: The Meadows featured four separate concert venues, each one capable of entertaining huge crowds. Their names were The Meadows, Linden Blvd, Queens Blvd, and Shea. The Venues table has the following attributes: VenueID and Name.

```
Functional Dependencies: VenueID \rightarrow Name
```

```
CREATE TABLE Venues (
    VenueID Serial NOT NULL PRIMARY KEY,
    Name TEXT NOT NULL
```
);

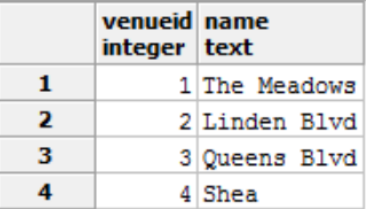

Sets: The full line-up at The Meadows included forty separate performances. So, venue assignments, day assignments, and set times had to be given to each one. The Sets table has the following attributes: SetID, VenueID, Day, StartTime, EndTime.

Functional Dependencies: SetID → VenueID, Day, StartTime, EndTime

```
CREATE TABLE Sets (
```
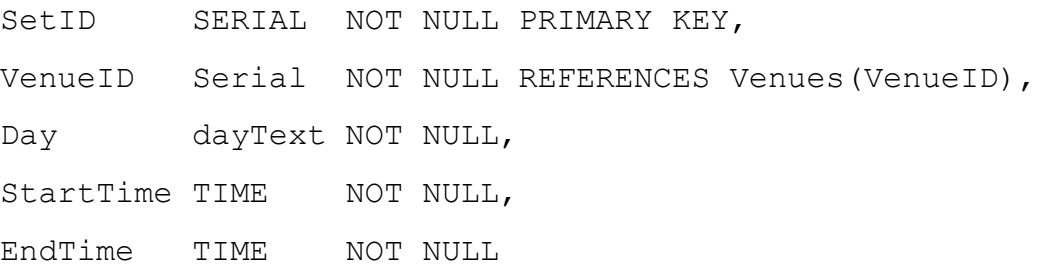

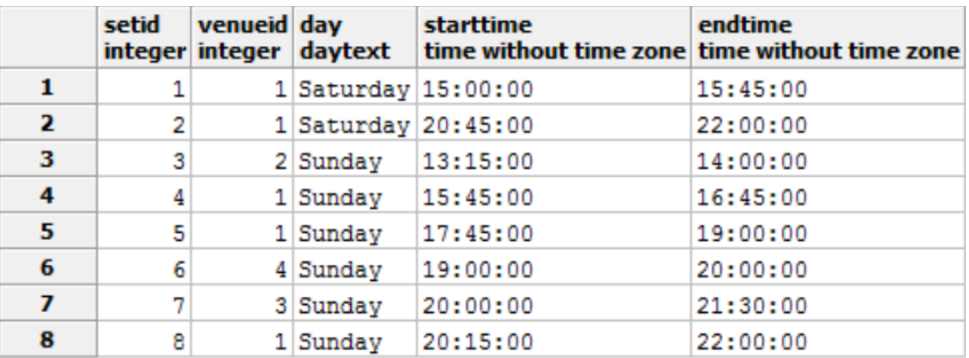

AppearsIn: To link performers to the sets they appear in, an AppearsIn table had to be created. The AppearsIn table has the following attributes: PID and SetID. These two attributes combine to form a composite key, allowing for a many to many relationship between People (Performers) and Sets. This is necessary because it is possible for a performer to be in muliple sets, and a set can have multiple performers.

```
Functional Dependencies: SetID > PID
```

```
CREATE TABLE AppearsIn (
     PID Serial NOT NULL REFERENCES People(PID),
     SetID Serial NOT NULL REFERENCES Sets(SetID),
     PRIMARY KEY (PID, SetId)
```
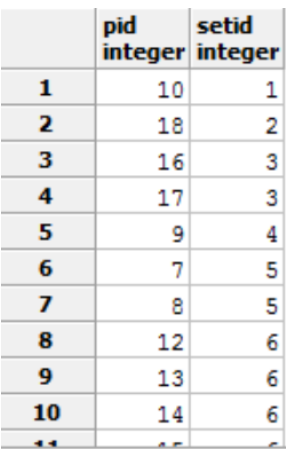

Bands: Because many performers perform in a band together, a Bands table was created to keep track of all bands performing at The Meadows. The Bands table has the following attributes: BID, Name, and YearsTogether.

Functional Dependencies: BID  $\rightarrow$  Name, YearsTogether

```
CREATE TABLE Bands (
```
BID SERIAL NOT NULL PRIMARY KEY, Name TEXT NOT NULL, YearsTogether INT

);

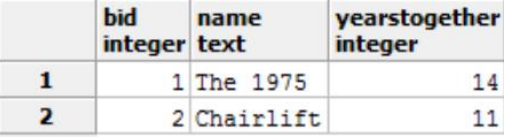

MemberOf: Just like the AppearsIn table, the MemberOf table allows for a many to many relationship between People (Performers) and Bands, as a performer can be a member of multiple bands, and a band can be comprised of multiple performers. The Bands table has the following attributes: PID and BID.

```
Functional Dependencies: BID \rightarrow PID
```

```
CREATE TABLE MemberOf (
     PID Serial NOT NULL REFERENCES People(PID),
     BID Serial NOT NULL REFERENCES Bands(BID),
     PRIMARY KEY (PID, BID)
```
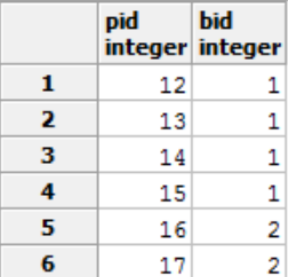

Instruments: Many instruments are used in each song, let alone each performance. So, an Instruments table was created to keep track of each type of instrument onsite during the two-day music festival. The Instruments table has the following attributes: InstrumentID and Name.

#### Functional Dependencies: InstrumentID  $\rightarrow$  Name

```
CREATE TABLE Instruments (
```
InstrumentId Serial NOT NULL PRIMARY KEY,

Name TEXT NOT NULL

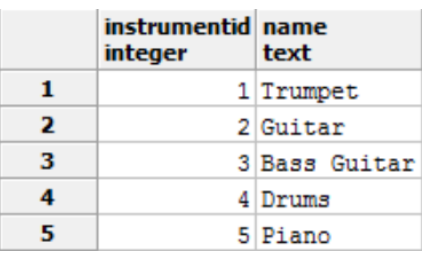

KnowsHowToPlay: The KnowsHowToPlay table allows for a many to many relationship between People (Performers) and Instruments, as a performer can know how to play multiple instruments, and an instrument can be played by multiple performers. The KnowsHowToPlay table has the following attributes: PID and InstrumentID.

```
Functional Dependencies: InstrumentID \rightarrow PID
```

```
CREATE TABLE KnowsHowToPlay (
```
PID Serial NOT NULL REFERENCES People(PID), InstrumentID Serial NOT NULL REFERENCES Instruments(InstrumentID), PRIMARY KEY (PID, InstrumentID)

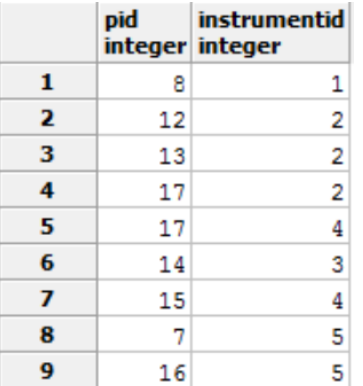

Songs: Many songs are performed in each set. So, a Songs table was created to keep track of all songs to be performed. The Songs table has the following attributes: SongID and SongName.

```
Functional Dependencies: SongID \rightarrow SongName
```

```
CREATE TABLE Songs (
    SongID Serial NOT NULL PRIMARY KEY,
    SongName TEXT NOT NULL
```
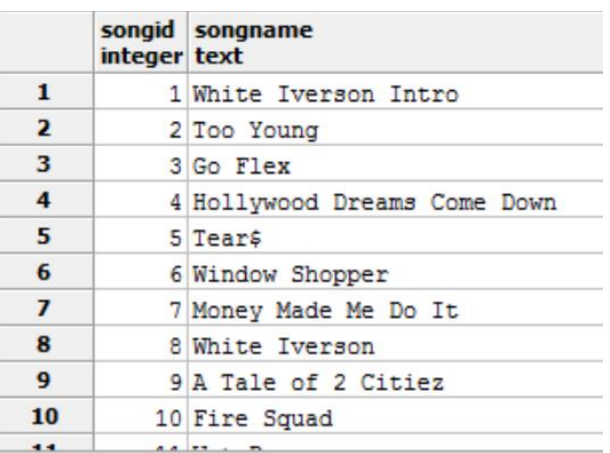

UsedIn: The UsedIn table allows for a many to many relationship between Instruments and Songs, as an instrument can be used in multiple songs, and a song can have multiple instruments. The UsedIn table has the following attributes: InstrumentID and SongID.

#### Functional Dependencies: SongID > InstrumentID

```
CREATE TABLE UsedIn (
```
InstrumentID Serial NOT NULL REFERENCES Instruments(InstrumentID),

SongID Serial NOT NULL REFERENCES Songs (SongID),

PRIMARY KEY (InstrumentID, SongID)

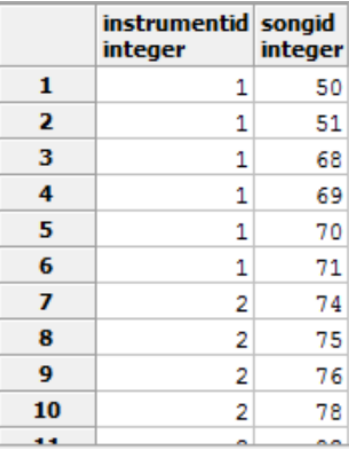

SongsInSet: The SongsInSet table allows for a many to many relationship between Songs and Sets, as an song can be used in multiple sets, and a set can have multiple songs. The SongsInSet table has the following attributes: SongID and SetID.

#### Functional Dependencies: SetID > SongID

```
CREATE TABLE SongsInSet (
```
SongID Serial NOT NULL REFERENCES Songs(SongID), SetID Serial NOT NULL REFERENCES Sets(SetID),

PRIMARY KEY (SongID, SetID)

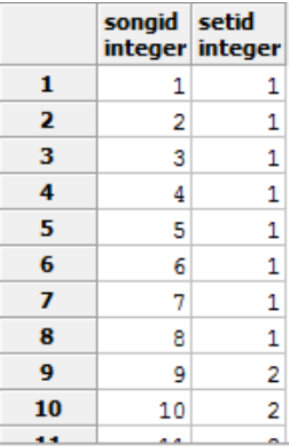

Shifts: Staff and Volunteers are assigned different shifts. More specifcally, they are assigned an early Saturday shift, a late Saturday shift, an early Sunday shift, and/or a late Sunday shift. The Shifts table has the following attributes: SID, Day, StartTime, and EndTime.

#### Functional Dependencies: SID  $\rightarrow$  Day, StartTime, EndTime

```
CREATE TABLE Shifts (
```
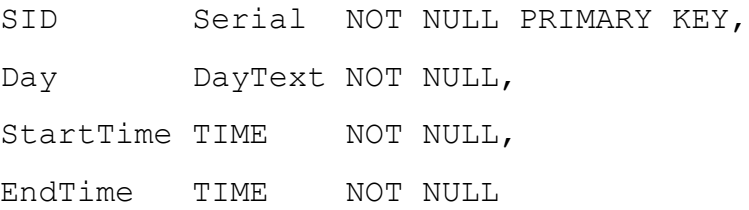

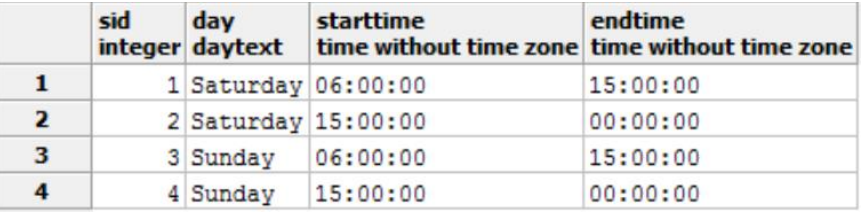

WorksDuring: The WorksDuring table allows for a many to many relationship between People (Staff and Volunteers) and Shifts, as a person can be assigned multiple shifts, and a shift can be assigned to multiple people. The WorksDuring table has the following attributes: PID and SID.

Functional Dependencies:  $SID \rightarrow PID$ 

```
CREATE TABLE WorksDuring (
```
PID Serial NOT NULL REFERENCES People(PID), SID Serial NOT NULL REFERENCES Shifts(SID), PRIMARY KEY (PID, SID)

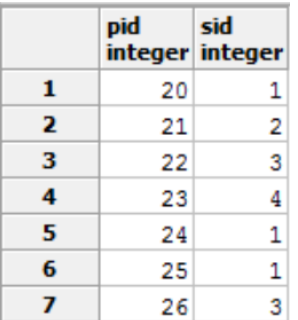

Jobs: During the early and late shifts of Saturday and Sunday, Staff and Volunteers are assigned different jobs. The Jobs table has the following attributes: JID, Name, Description.

#### Functional Dependencies: JID  $\rightarrow$  Name, Description

CREATE TABLE Jobs (

JID Serial NOT NULL PRIMARY KEY, Name TEXT NOT NULL, Description TEXT NOT NULL

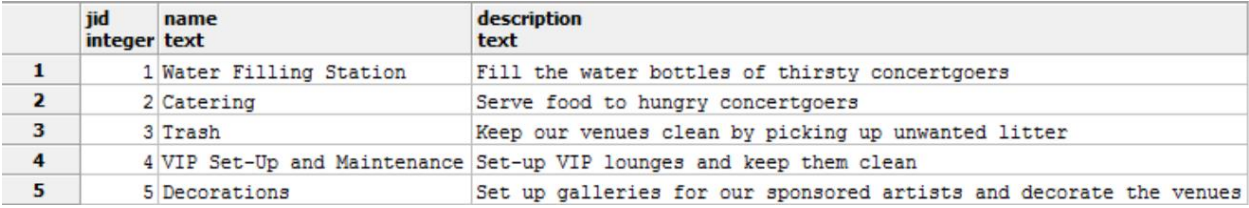

AssignedTo: The AssignedTo table allows for a many to many relationship between People (Staff and Volunteers) and Jobs, as a person can be assigned multiple jobs, and a job can be assigned to multiple people . The AssignedTo table has the following attributes: PID and JID.

Functional Dependencies:  $JID \rightarrow PID$ 

```
CREATE TABLE AssignedTo (
```
PID Serial NOT NULL REFERENCES People(PID), JID Serial NOT NULL REFERENCES Jobs(JID),

PRIMARY KEY (PID, JID)

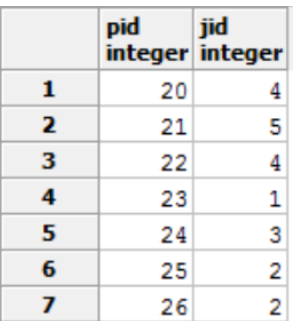

JobLocations: The JobLocations table allows for a many to many relationship between Jobs and Venues, as a job can be in multiple venues, and a venue can have multiple jobs . The JobLocations table has the following attributes: JID and VenueID.

```
Functional Dependencies: VenueID > JID
```
CREATE TABLE JobLocations (

JID Serial NOT NULL REFERENCES Jobs(JID),

VenueID Serial NOT NULL REFERENCES Venues(VenueID),

PRIMARY KEY (JID, VenueID)

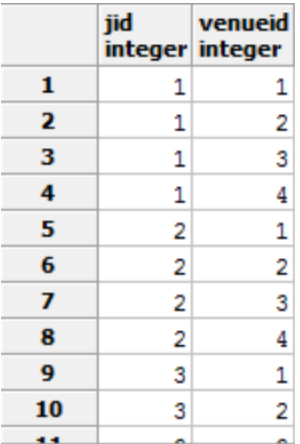

### Views

ConcertgoerInfo: There are many situations in which it would be benefical for Staff and Volunteers to have a view of all concertgoer information. Consider the following examples: a concertgoer who bought a general admission ticket attempts to enter one of the VIP lounges, a concertgoer tries to pass as 21 to buy alcohol, and a concertgoer tries to enter The Meadows for a second day despite purchasing only a single day ticket.

CREATE OR REPLACE VIEW ConcertgoerInfo AS

SELECT p.PID, FirstName, LastName, DOB, TicketType FROM People p INNER JOIN Concertgoers c ON p.PID = c.PID;

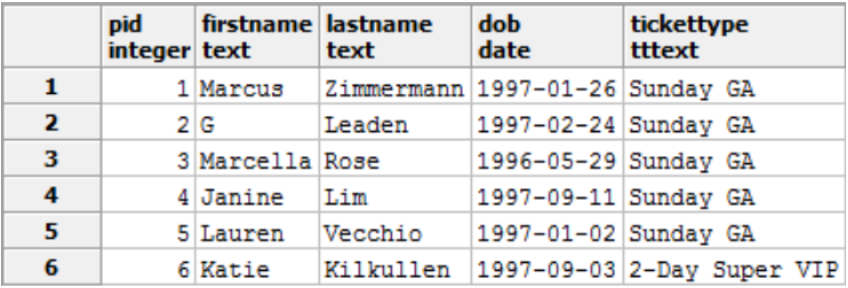

PerformerShowtimes: As performers finish their set, it's important to know who is on stage next. The PerformerShowtimes view allows Staff and Volunteers to view the full lineup.

CREATE OR REPLACE VIEW PerformerShowtimes AS SELECT p.PID, FirstName, LastName, Day, Name AS Venue, StartTime, EndTime FROM People p INNER JOIN Performers pe ON p.PID = pe.PID INNER JOIN AppearsIn a ON p.PID = a.PID INNER JOIN Sets s ON a.SetID = s.SetID INNER JOIN Venues v ON s.VenueID = v.VenueID;

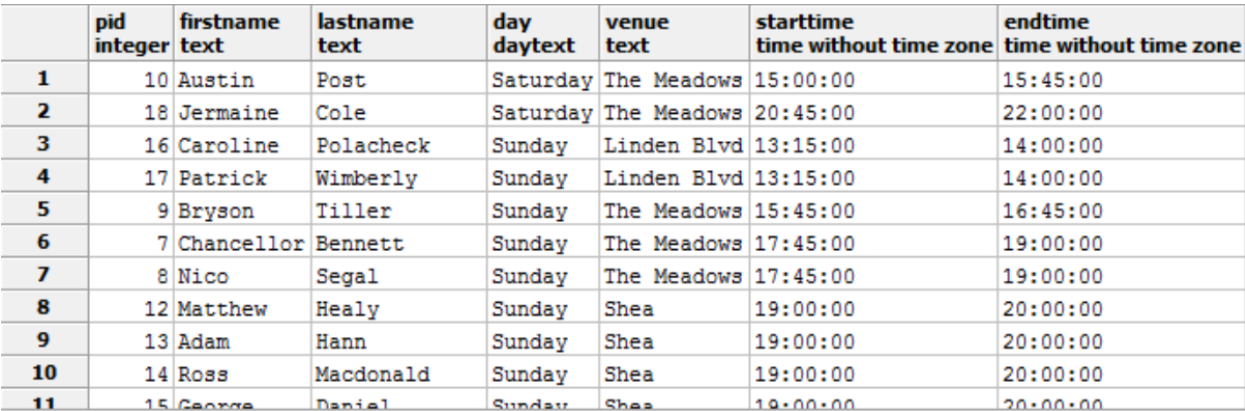

StaffSchedule: The StaffSchedule view allows staff and volunteers to see what day and time every staff member is on duty.

```
CREATE OR REPLACE VIEW StaffSchedule AS
SELECT p.PID, FirstName, LastName, Day, StartTime, EndTime, Name
FROM People p INNER JOIN Staff s ON p.PID = s.PID
  INNER JOIN WorksDuring w ON p.PID = w.PID
  INNER JOIN Shifts sh ON w.SID = sh.SID
  INNER JOIN AssignedTo a ON p.PID = a.PID
 INNER JOIN Jobs j ON a.JID = j.JID;
```
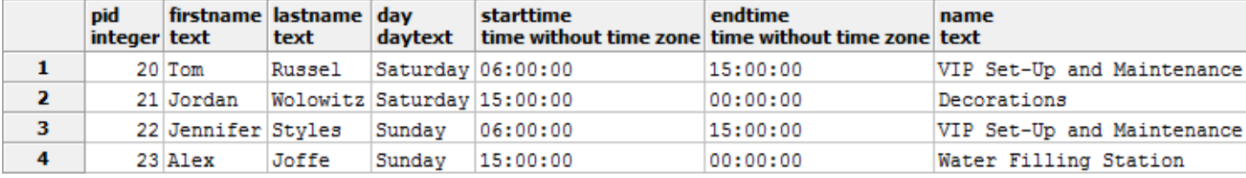

VolunteerSchedule: The VolunteerSchedule view allows staff and volunteers to see what day and time every volunteer is on duty.

CREATE OR REPLACE VIEW VolunteerSchedule AS

SELECT p.PID, FirstName, LastName, Day, StartTime, EndTime, Name

FROM People p INNER JOIN Volunteers v ON p.PID = v.PID

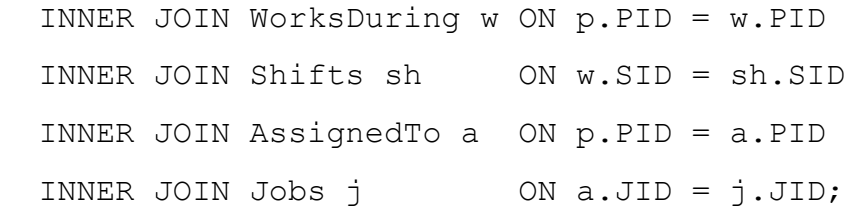

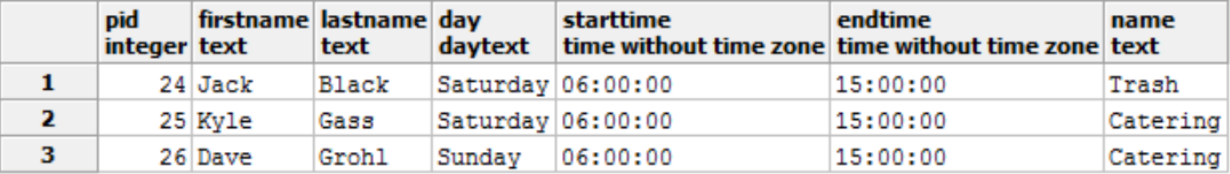

# Reports And Interesting Queries

#### Preshow rituals of all peformers in a band

SELECT p.PID, FirstName, LastName, b.BID, Name, PreShowRitual

FROM People p INNER JOIN Performers pe ON p.PID = pe.PID

INNER JOIN MemberOF m ON pe.PID = m.PID

INNER JOIN Bands b ON m.BID = b.BID;

#### Preshow Rituals of The 1975 and Chairlift

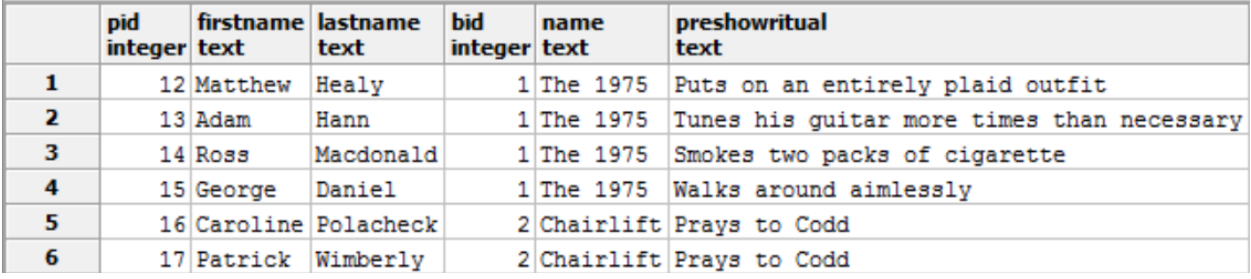

# Stored Procedures

GetSongsAfter: Backstage, staff and volunteers are busy tuning guitars, adjusting lights, conducting sound checks, and doing much more. To properly prepare for the rest of a set, it helps to know what songs are coming up next. By inputing SongID and SetID, GetSongsAfter returns all songs following a song of SongID within a set of SetID.

```
CREATE OR REPLACE FUNCTION GetSongsAfter(INT, INT, REFCURSOR) 
RETURNS refcursor AS $$ 
DECLARE
     iSongID INT := $1;iSetID INT := $2;
     result REFCURSOR := $3;
BEGIN
   OPEN result FOR
     WITH RECURSIVE SongsAfter(SongID, SongName) AS (
           SELECT s.SongID, s.SongName
           FROM Songs s
           INNER JOIN SongsInSet sis ON s.SongID = sis.SongID
           WHERE s.SongID=iSongID AND sis.SetID = iSetID
                 UNION
           SELECT sa.SongID+1, s.SongName
           FROM SongsAfter sa, Songs s
           INNER JOIN SongsInSet sis ON s.SongID = sis.SongID
           WHERE s.songID=sa.SongID+1 AND sis.SetID = iSetID
     ) SELECT * FROM SongsAfter;
   RETURN result;
                                                       songid songname
                                                       integer text
END; $$ LANGUAGE plpgsql;
                                                   \mathbf{1}43 Sorry Not Sorry
                                                   \overline{2}44 Rambo
SELECT GetSongsAfter(43, 4, 'ref');
                                                   \overline{\mathbf{3}}45 502 Come Up
FETCH ALL FROM ref;\overline{\mathbf{4}}46 For However Long
```
5

6

 $\overline{z}$ 

47 The Sequence

49 Don't

48 Been That Way

LongestSet: This stored procedure returns the set or sets with the longest runtime. CREATE OR REPLACE FUNCTION LongestSet(REFCURSOR) RETURNS refcursor AS \$body\$ DECLARE duration TIME := ( SELECT MAX(y.SetDuration) FROM (SELECT SetID, (EndTime - StartTime) AS SetDuration FROM Sets GROUP BY SetID ORDER BY SetDuration DESC LIMIT 1) y); result REFCURSOR := \$1; BEGIN OPEN result FOR SELECT SetID, StartTime, EndTime, (EndTime - StartTime)AS SetDuration FROM Sets WHERE (EndTime - StartTime) = duration; RETURN result; END; \$body\$ LANGUAGE plpgsql; SELECT LongestSet('ref'); FETCH ALL FROM ref;

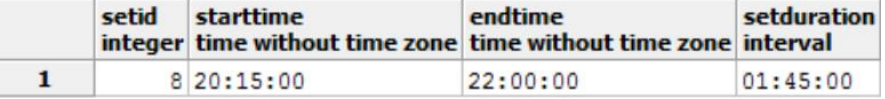

MostSongs: This stored procedure returns the set or sets with the greatest number of songs being performed.

```
CREATE OR REPLACE FUNCTION MostSongs(REFCURSOR) RETURNS 
refcursor AS
$body$ DECLARE
     num INT := ( SELECT MAX(y.SongTotal)
        FROM (SELECT s.SetID, COUNT(SongID)AS SongTotal
             FROM Sets s INNER JOIN SongsInSet sis ON s.SetID = 
sis.SetID
             GROUP BY s.SetID) y);
     result REFCURSOR := $1;
BEGIN
OPEN result FOR
     SELECT s.SetID, s.StartTime, s.EndTime, COUNT(SongID)AS
SongTotal
     FROM Sets s INNER JOIN SongsInSet sis ON s.SetID = 
sis.SetID
     GROUP BY s.SetID
     HAVING COUNT(s.SetID) = num;
  RETURN result;
END; $body$ LANGUAGE plpgsql;
SELECT MostSongs('ref');
FETCH ALL FROM ref;
```
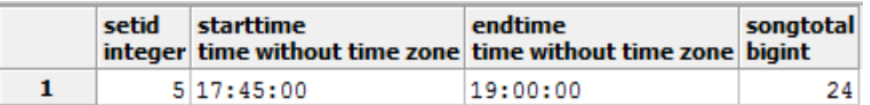

MostPlayedInstrument: This stored procedure returns the instrument or instruments played by the greatest number of performers.

```
CREATE OR REPLACE FUNCTION MostPlayedInstrument(REFCURSOR) 
RETURNS refcursor AS
```
\$body\$ DECLARE

num INT := ( SELECT MAX(y.HowManyCanPlay)

```
FROM (SELECT i.InstrumentID, COUNT(p.PID)AS
HowManyCanPlay
```

```
 FROM Instruments i INNER JOIN KnowsHowToPlay khtp ON 
i.InstrumentID = khtp.InstrumentID
```
INNER JOIN Performers p ON khtp.PID = p.PID

GROUP BY i.InstrumentID) y);

```
result REFCURSOR := $1;
```
BEGIN

OPEN result FOR

```
SELECT i.InstrumentID, i.Name, COUNT(p.PID)AS 
HowManyCanPlay
```

```
FROM Instruments i INNER JOIN KnowsHowToPlay khtp ON 
i.InstrumentID = khtp.InstrumentID
```
INNER JOIN Performers p ON khtp.PID = p.PID

GROUP BY i.InstrumentID

```
HAVING COUNT(p.PID) = num;
```
RETURN result;

END; \$body\$ LANGUAGE plpgsql;

SELECT MostPlayedInstrument('ref');

FETCH ALL FROM ref;

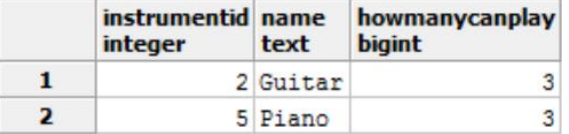

UpdateHoursCompleted: Volunteers who complete their work shift are given a full ticket refund and free merchandise. So, as soon as they are scheduled to work a certain shift, their HoursCompleted status is changed to yes.

```
CREATE OR REPLACE FUNCTION UpdateHoursCompleted() RETURNS 
TRIGGER AS $$
BEGIN
     IF new.PID IS NOT NULL
     AND (SELECT HoursCompleted
          FROM Volunteers
          WHERE PID = new.PID = 'no'THEN
          UPDATE Volunteers
          SET HoursCompleted = 'yes'
          WHERE PID = new.PID;END IF;
     RETURN new;
END; $$ LANGUAGE plpgsql;
```
# **Triggers**

UpdateHoursCompleted: This trigger triggers the function UpdateHoursCompleted. CREATE TRIGGER UpdateHoursCompleted AFTER INSERT ON WorksDuring FOR EACH ROW EXECUTE PROCEDURE updateHoursCompleted();

# **Security**

Administrators: Administrators are granted the full range of capabilities on all tables within the database.

CREATE ROLE Admin;

GRANT ALL ON ALL TABLES

IN SCHEMA PUBLIC

TO Admin;

Staff: Staff members can select, insert, and update all tables within the database.

CREATE ROLE Staff; GRANT SELECT, INSERT, UPDATE ON ALL TABLES

IN SCHEMA PUBLIC

TO Staff;

Volunteers: Volunteers can select all tables within the database.

CREATE ROLE Volunteers;

GRANT SELECT ON ALL TABLES

IN SCHEMA PUBLIC

TO Volunteers;

### Implementation Notes

Songs are meticulously entered into the Songs table in the order in which they are performed. This allows us to recursively select all songs that come after one song in a set.

## Known Problems and Future Enhancements

Songs are not easily moved in the databse. This is because SongID is a serial, autoincrementing integer. A future enhancement might be the ability to insert, update, and delete SongIDs while automatically changing all SongIDs that come after by an increment of one. This would allow for the order in which songs were entered to remain as it should.

While it is possible to see what job a staff member or volunteer is assigned to, it is not clear as to which venue the job is being done at. This is because the same job can be done at muliple venues.

For future implementations of the database, it may be beneficial to add more information about each venue. For example, information about available food stands, merchandice booths, emergency care centers, and other amenities could all be incorporated.